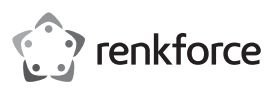

# **Istruzioni per l'uso Mouse industriale IP68 USB nero Mouse industriale IP68 USB bianco Cod. 1456243**

**Cod. 1456244**

#### **Utilizzo conforme**

Il mouse industriale serve per impartire comandi ad un computer in condizioni ambientali particolari. La trasmissione dei comandi avviene tramite USB. È estremamente facile da usare grazie al suo semplice design. Il mouse è particolarmente adatto per essere usato per PC industriali e nelle strutture mediche o ambulatoriali. È schermato da un filtro contro i disturbi a radiofrequenza ed è adatto per l'impiego in zone sensibili. Il suo grado di protezione è IP68. L'uso è consentito solo in ambienti chiusi e non all'aperto.

Per motivi di sicurezza e di autorizzazioni il prodotto non deve essere smontato e/o modificato. Nel caso in cui il prodotto venga utilizzato per scopi diversi da quelli precedentemente descritti, potrebbe subire dei danni. Inoltre un utilizzo inappropriato potrebbe causare pericoli come per esempio cortocircuiti, incendi, scosse elettriche, ecc. Leggere attentamente le istruzioni per l'uso e rispettarle. Consegnare il prodotto ad altre persone solo insieme alle istruzioni per l'uso.

Il prodotto è conforme ai requisiti di legge nazionali ed europei. Tutti i nomi di società e di prodotti citati sono marchi di fabbrica dei rispettivi proprietari. Tutti i diritti riservati.

## **Contenuto della confezione**

• Mouse USB

• Istruzioni per l'uso

## **Istruzioni per l'uso aggiornate**

È possibile scaricare i manuali d'uso aggiornati al link www.conrad.com/downloads o con la scansione del codice QR. Seguire le istruzioni sulla pagina web.

## **Spiegazione dei simboli**

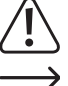

Il simbolo con un punto esclamativo in un triangolo indica informazioni importanti in queste istruzioni per l'uso, che devono essere rispettate.

Il simbolo freccia si trova laddove vengono forniti consigli speciali e informazioni sul funzionamento.

#### **Avvertenze per la sicurezza**

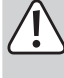

**Leggere attentamente le istruzioni per l'uso e rispettare in particolare le avvertenze per la sicurezza. Nel caso in cui non vengano osservate le avvertenze per la sicurezza e le indicazioni relative all'utilizzo conforme contenute in queste istruzioni per l'uso, non ci assumiamo alcuna responsabilità per conseguenti eventuali danni a cose o persone. Inoltre in questi casi la garanzia decade.**

#### **a) Generalità**

- Questo prodotto non è un giocattolo. Tenerlo fuori dalla portata dei bambini e degli animali domestici.
- Non lasciare incustodito il materiale di imballaggio. Potrebbe trasformarsi in un pericoloso giocattolo per i bambini.
- Proteggere il prodotto dalle temperature estreme, dalla luce solare diretta, da forti vibrazioni, dall'eccessiva umidità in assenza di protezione (non IP68), da gas, vapori o solventi infiammabili.
- Non sottoporre il prodotto ad alcuna sollecitazione meccanica.
- Nel caso non sia più possibile l'uso in piena sicurezza, disattivare il prodotto ed evitare che possa essere utilizzato in modo improprio. La sicurezza d'uso non è più garantita, se il prodotto:
	- presenta danni visibili,
	- non funziona più correttamente,
- è stato conservato per periodi prolungati in condizioni ambientali sfavorevoli oppure
- è stato esposto a considerevoli sollecitazioni dovute al trasporto.
- Maneggiare il prodotto con cautela. Urti, colpi o la caduta anche da un'altezza minima potrebbero danneggiarlo.
- Osservare anche le avvertenze per la sicurezza e le istruzioni per l'uso degli altri dispositivi a cui viene collegato il prodotto.
- Rivolgersi a un esperto in caso di dubbi relativi al funzionamento, alla sicurezza o alle modalità di collegamento del prodotto.
- Far eseguire i lavori di manutenzione, adattamento e riparazione esclusivamente da un esperto o da un laboratorio specializzato.
- In caso di ulteriori domande a cui non viene data risposta in queste istruzioni per l'uso, rivolgersi al nostro servizio tecnico clienti oppure ad altri specialisti.

# **Messa in funzione**

 $\epsilon$ 

- Accendere il computer oppure metterlo in modalità di stand-by.
- Togliere il cappuccio dal connettore USB-A del cavo USB del mouse.
- Collegate il connettore USB-A del mouse ad una porta USB-A-del computer da usare. Una volta stabilita la connessione, se il mouse funziona regolarmente, il sistema operativo installa i driver necessari.
- È possibile impartire comandi al computer spostando il mouse e cliccando il tasto destro o sinistro.
- Far scorrere il dito sull'area incorniciata da un rettangolo dei tasti Avanti ed Indietro, per navigare avanti ed indietro nelle pagine web od in quelle di un'altra applicazione. La sfioramento del dito determina la direzione del movimento del cursore.
- L'uso di un tappetino per mouse è consigliato per prevenire danni in caso di superfici sensibili o molto impolverate.

#### **Manutenzione e pulizia**

- Prima della pulizia, scollegare il prodotto dall'alimentazione elettrica. Dopo l'uso, reinserire il cappuccio protettivo del connettore USB-A.
- Per la pulizia non utilizzare in nessun caso detergenti aggressivi, alcol o altri solventi chimici, perché potrebbero danneggiare la superficie o compromettere la funzionalità del prodotto stesso.
- Utilizzare un panno asciutto e privo di lanugine per pulire il prodotto.

#### **Smaltimento**

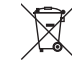

I dispositivi elettronici sono materiali riciclabili e non devono essere smaltiti tra i rifiuti domestici. Alla fine della sua vita utile, il prodotto deve essere smaltito in conformità alle disposizioni di legge vigenti.

In questo modo si rispettano gli obblighi di legge contribuendo nel contempo alla tutela ambientale.

# **Dati tecnici**

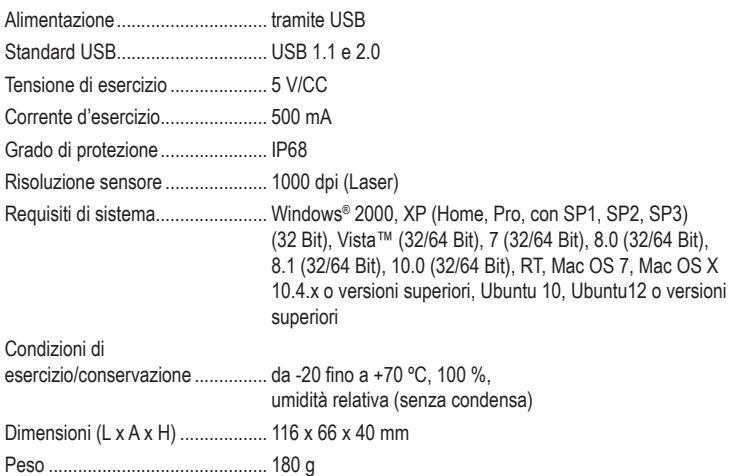

Questa è una pubblicazione Conrad Electronic SE, Klaus-Conrad-Str. 1, D-92240 Hirschau (www.conrad.com). Tutti i diritti, compresa la traduzione, sono riservati. È vietata la riproduzione di qualsivoglia genere, quali fotocopie, microfilm o memorizzazione in attrezzature per l'elaborazione elettronica dei dati, senza il permesso scritto dell'editore. È altresì vietata la riproduzione sommaria. La pubblicazione è aggiornata fino al momento della stampa. Copyright 2017 by Conrad Electronic SE. \*1456243\_1456244\_v1\_0517\_02\_DS\_m\_IT\_(1)